# LECTURE26

# OBJECT-ORIENTED PROGRAMMING 2 OPERATOR OVERLOADING

MCS 260 Fall 2021 Emily Dumas

#### REMINDERS

- Homework 9 available, due Tuesday at 10am  $\bullet$
- Project 3 will be posted this evening  $\bullet$
- Project 3 due 6pm central on Fri Nov 5 $\bullet$

## REVIEW

Key concepts from Lecture 25

- **class** A type in Python that combines data (attributes) and behavior (methods).
- **instance** or **object** A value whose type is a certain class (e.g. "hello" is an instance of  $str$ )
- **attribute** A variable local to an object, accessed as objname.attrname.
- **constructor** The method named init that is called when a new object is created. Often sets a bunch of attributes using self.attrname  $= \ldots$

## GOALS FOR TODAY

Improve our Rectangle and Circle classes.

Introduce operator overloading.

#### CIRCLES AND RECTANGLES

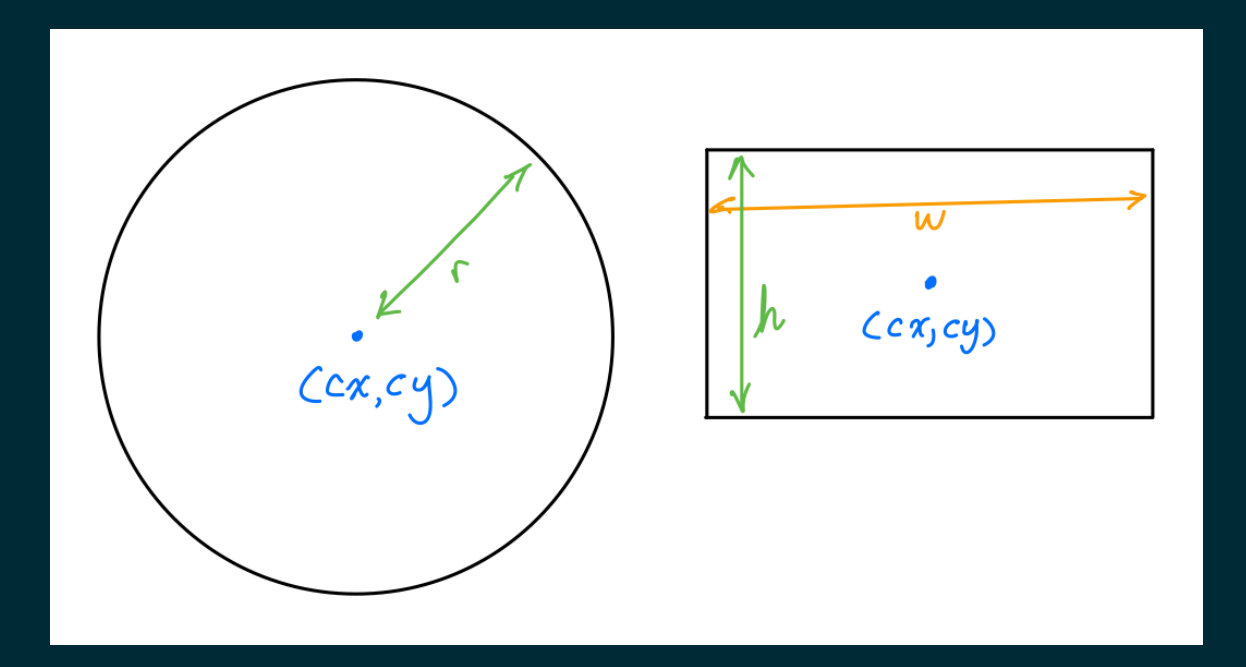

#### DESIRED METHODS

For both object types:

- Uniform scale about center
- Translation by a vector

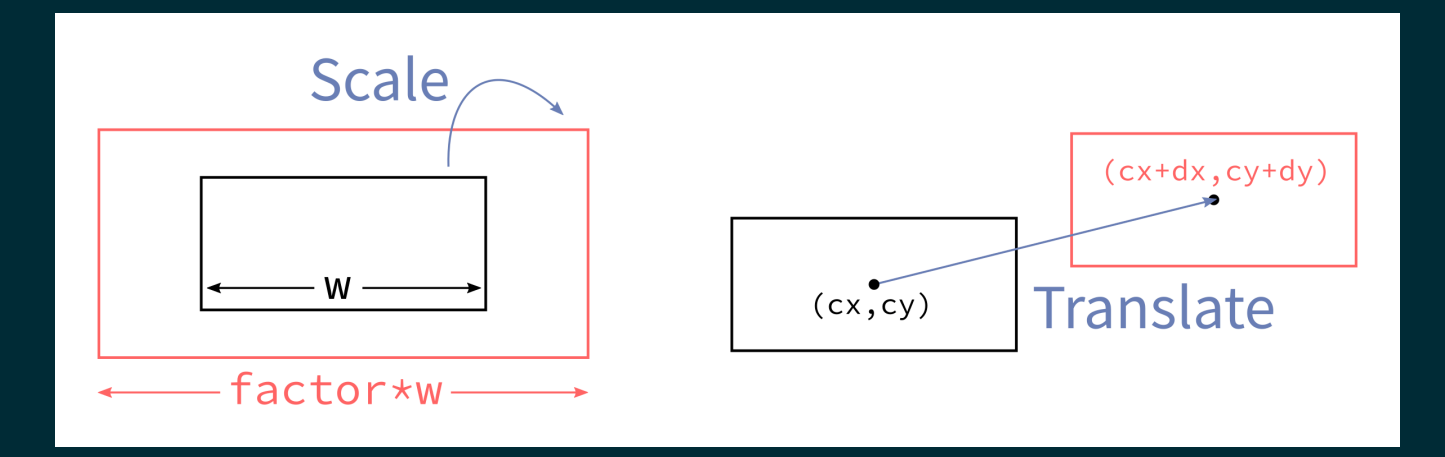

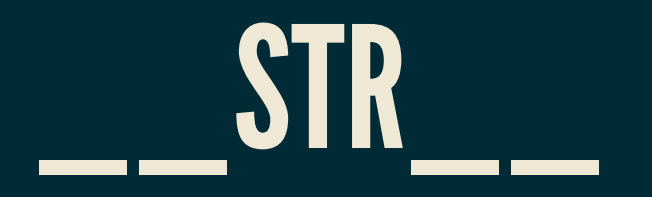

When Python needs to convert an object to a string, it calls the  $str$  (self) method, if it exists.

Define this and return a string that is a human-readable representation of what the object is.

## EQUALITY

How is  $A = B$  evaluated when A and B are objects?

By default, it checks whether the names refer to the same object in memory. This is often not what you want.

#### OVERLOADING

- Python allows us to specify our own behavior for operators like ==. This is called **operator overloading**.
- If method  $A.$  eq exists, then  $A==B$  evaluates to the return value of A. eq (B).

#### ISINSTANCE

The built-in function isinstance (obj, cls) returns a bool indicating whether  $\circ$ b $\dagger$  is an instance of the class cls, e.g. isinstance(7,int)

Using it sparingly. Remember, Python recommends EAFP rather that LBYL in most cases.

EAFP = Easier to Ask Forgiveness than Permission

LBYL = Look Before You Leap

#### Many operators can be overloaded, including:

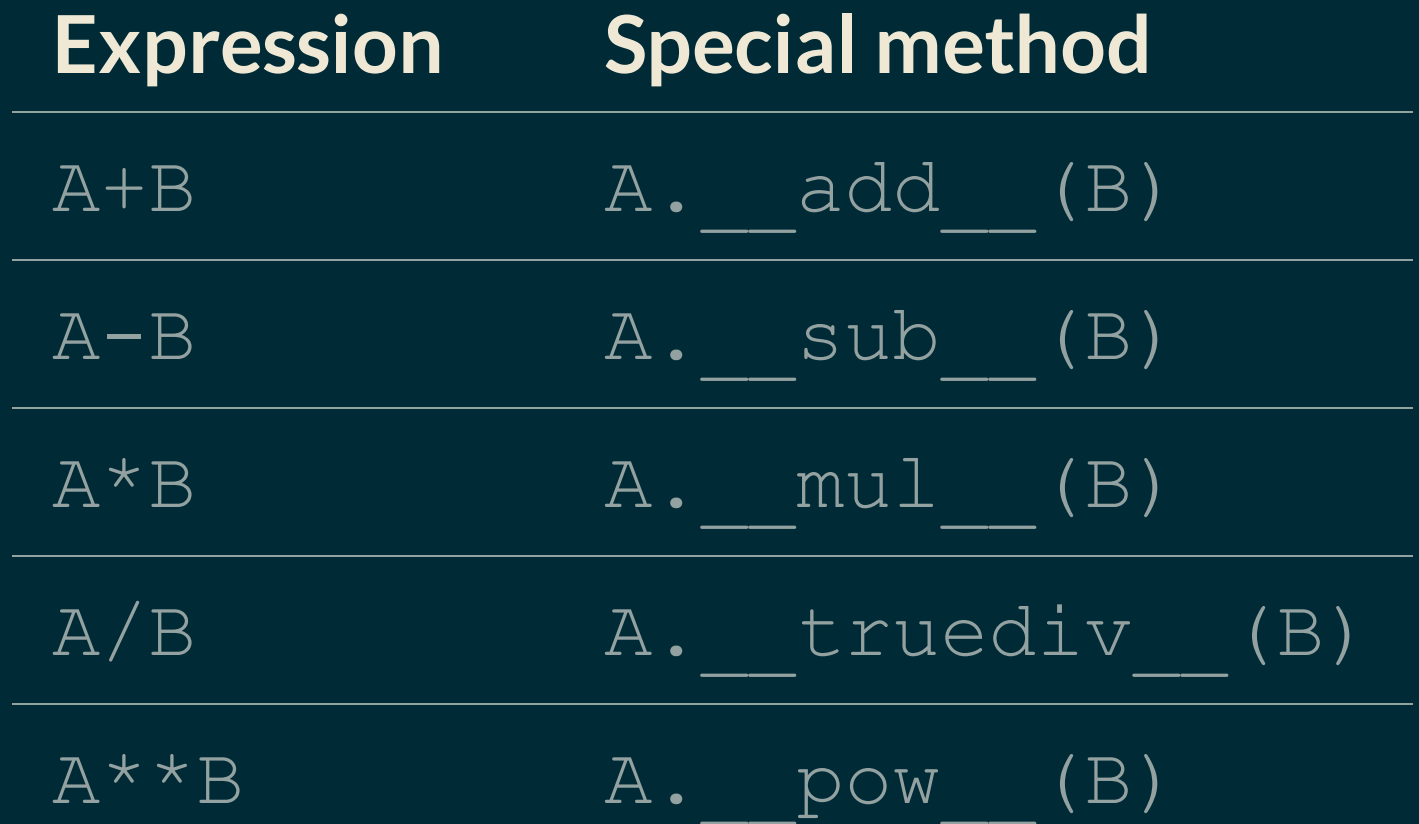

List of [many](https://docs.python.org/3/reference/datamodel.html#emulating-numeric-types) more in the Python documentation.

#### OVERLOADING BUILT-IN FUNCTIONS ETC.

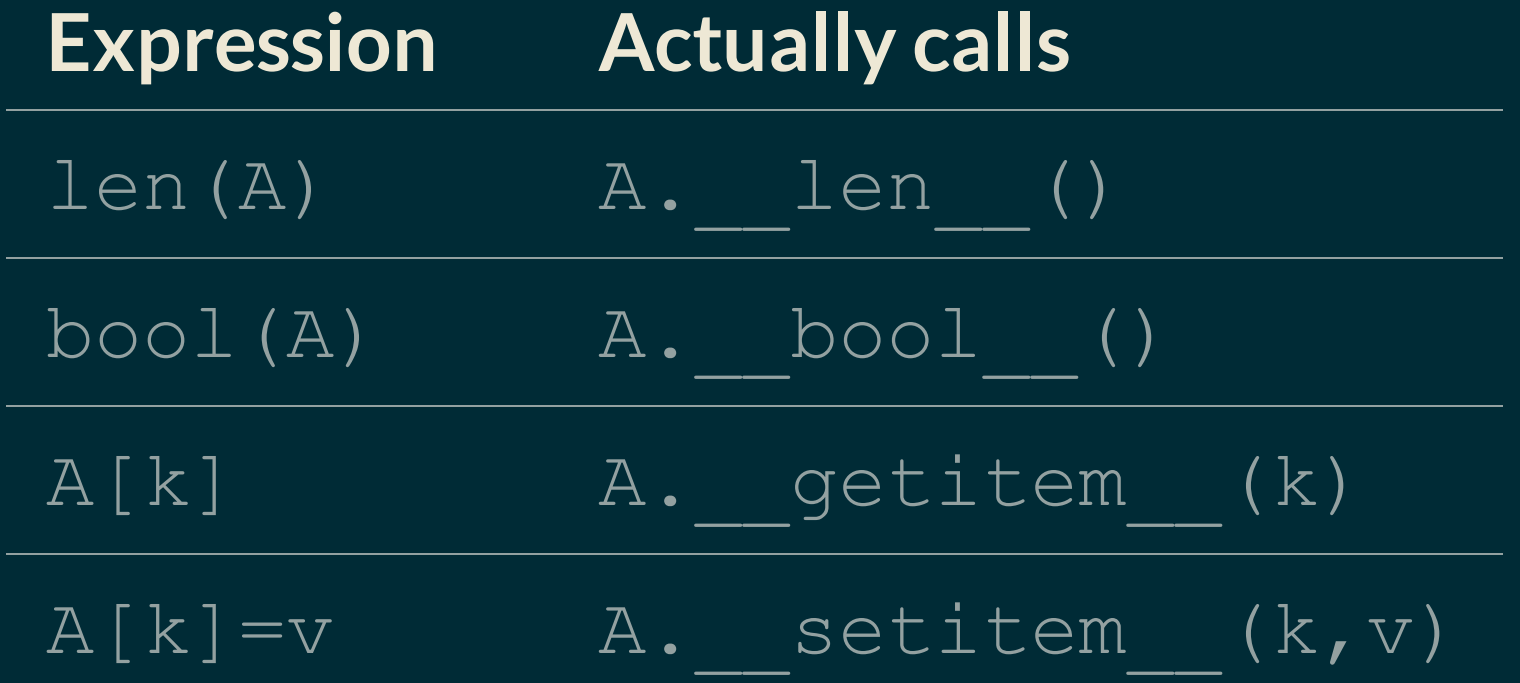

#### REFERENCES

- In [Downey](http://greenteapress.com/thinkpython2/html/index.html):
	- [Chapter](http://greenteapress.com/thinkpython2/html/thinkpython2018.html) 17 discusses classes, objects, and methods
- Object-oriented programming is discussed in general terms in Section 6.5 of [Brookshear](https://www.pearson.com/us/higher-education/program/Brookshear-Computer-Science-An-Overview-13th-Edition/PGM1949505.html) & . [Brylow](https://www.pearson.com/us/higher-education/program/Brookshear-Computer-Science-An-Overview-13th-Edition/PGM1949505.html)

#### **REVISION HISTORY**

• 2021-10-21 Initial publication